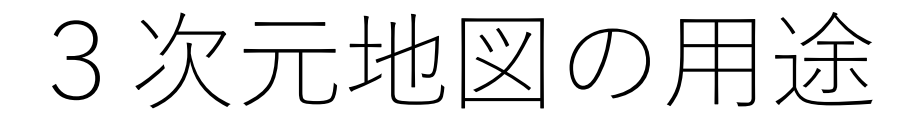

- 現地の仮想体験
- シミュレーション

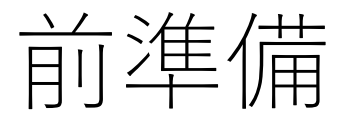

• Blender のインストール

<https://www.kkaneko.jp/db/win/blenderinst.html>

• Blender GIS のインストール

<https://www.kkaneko.jp/db/cg/blendergis.html>

## ここで行うこと

- 次のデータを Blender にインポート 航空写真、地形、建物
- 3次元地図の基礎を作成

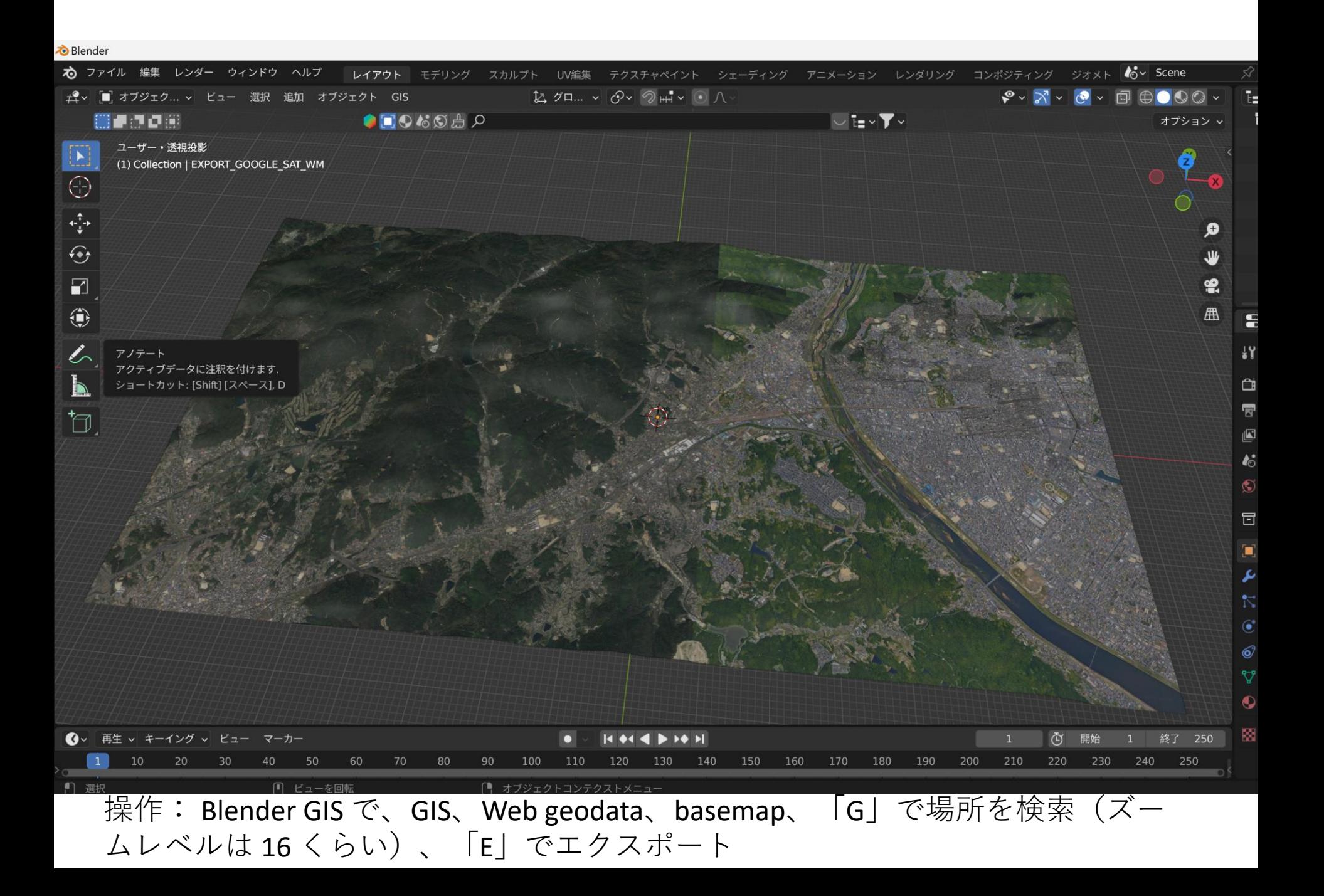

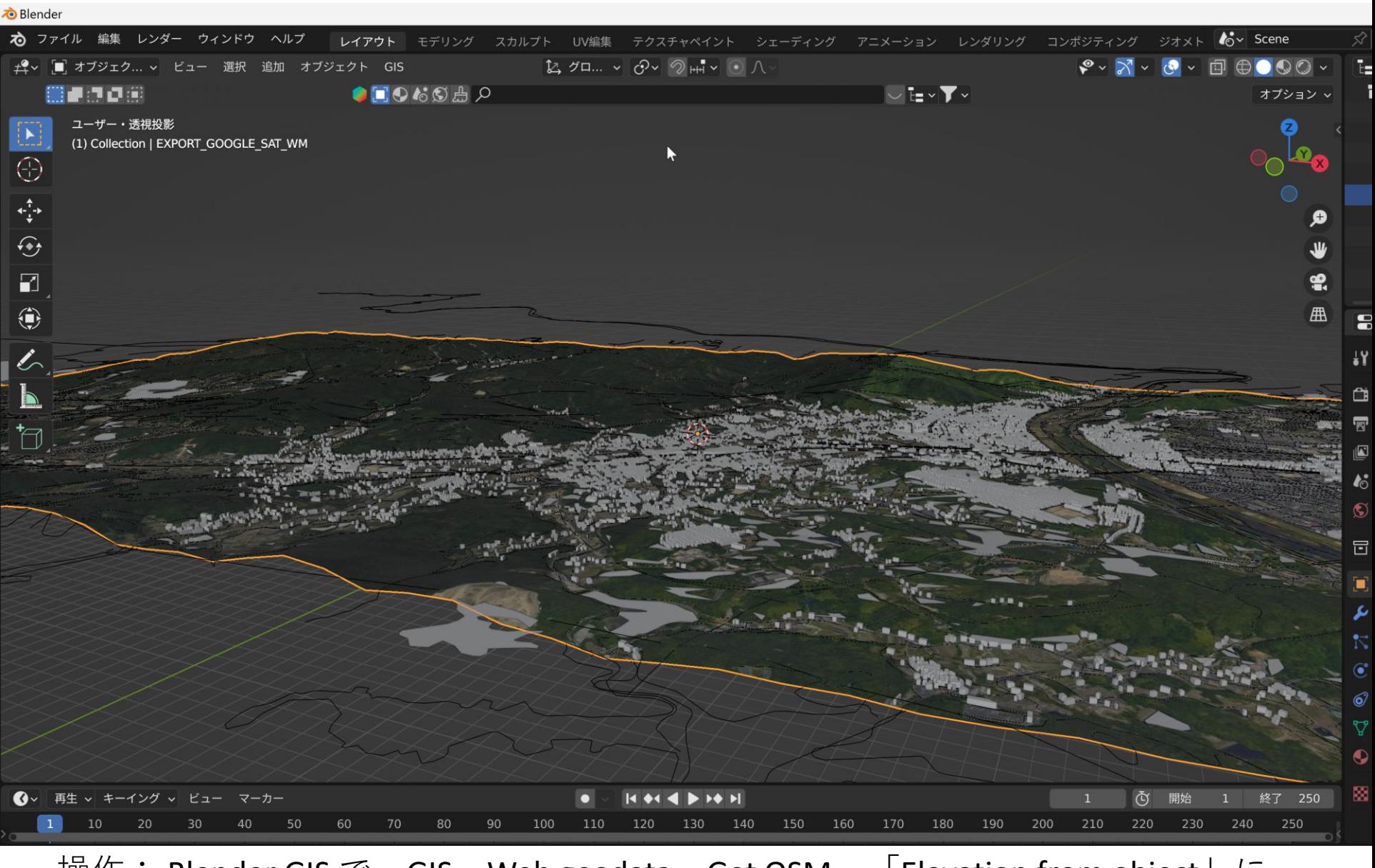

操作: Blender GIS で、GIS、Web geodata、Get OSM、 I Elevation from object」に チェック、OK

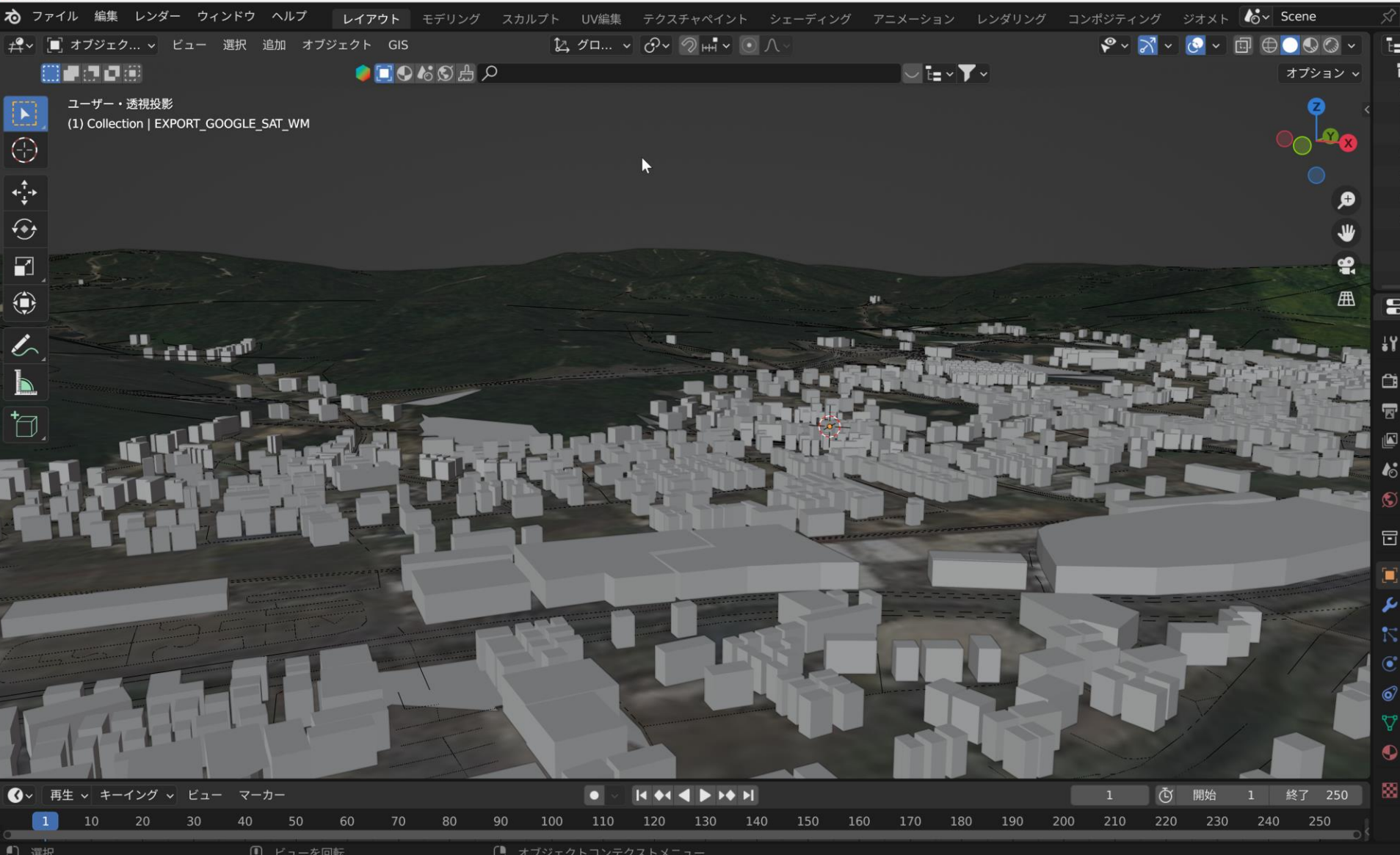

前のページのものをズームイン

## **b** Blender

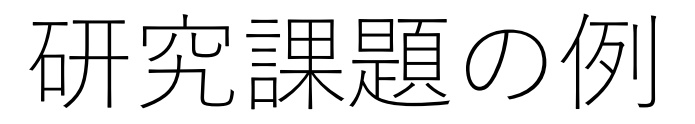

- 建物の高さ、色、質感
- 道路の色、質感、付属物(標識など) を実写から推定する技術.

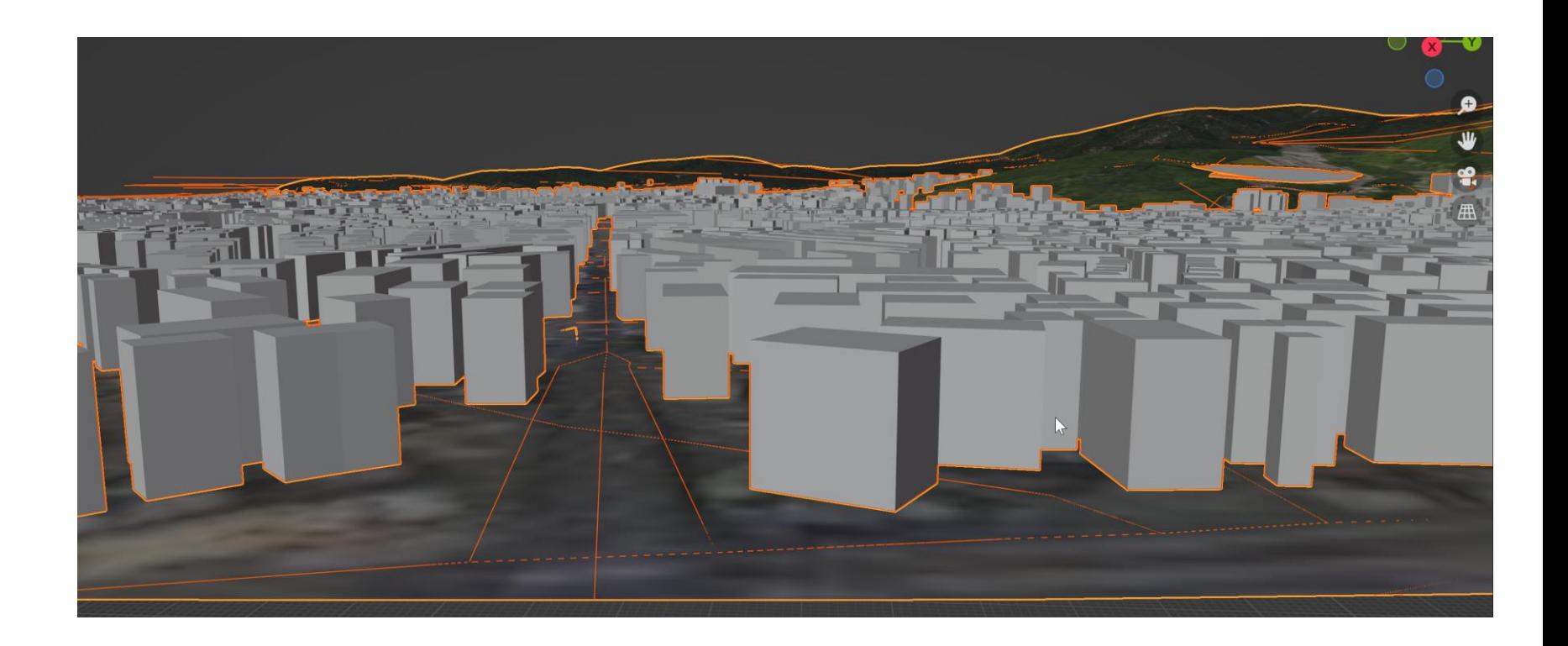

## 既存の技術を試してみる

• Instruct pix2pix

<https://huggingface.co/spaces/timbrooks/instruct-pix2pix> のオンライ ンデモ

画像と指示文により、画像変換を行う

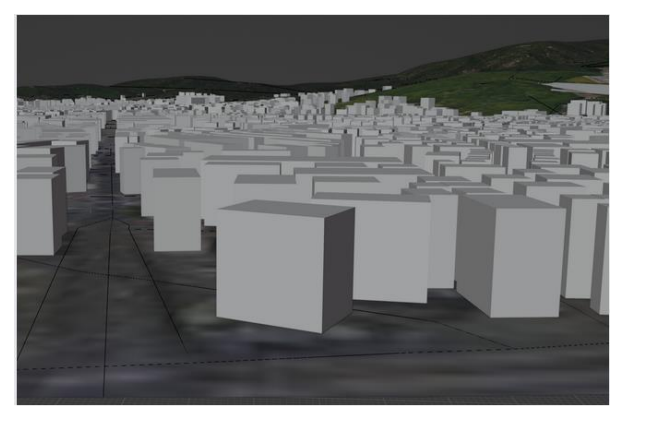

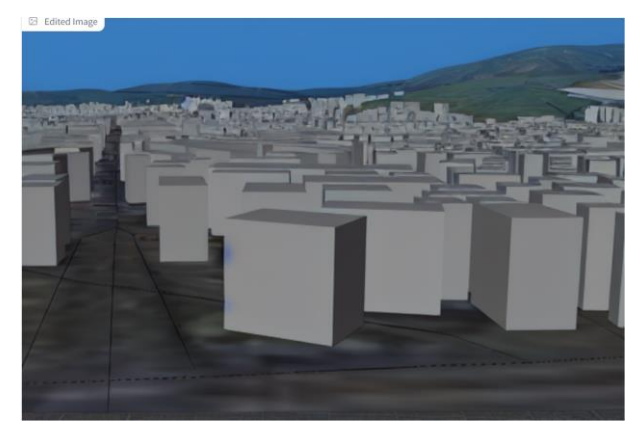

I this compute graphics is buildings, sky and mountain view from above. add color.」

色付けに成功.

→ 指示文は適切? 他の良い方法は? 実写をヒントとしてAIに 与える方法も探してみる ・・・ のように課題を考案し解決 →色付け以外のこと(3次元での処理はどうしたらよい?)を 考えるのも有り

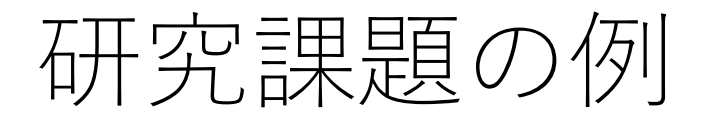

研究は、課題発見し、第三者でも再現可能なアイデアや 工夫を考案、その正しさをデータ等で示すもの.

• 課題発見: やりたいことを、まずは試してみる

「自分でも解決可能な課題」を探る。 まずは、簡単な課題から開始し、自信を深める

• アイデアや工夫を実験で裏付ける 数多くのアイデアや工夫を実験し、それぞれを記録して おく方法を進める。

(少ない数の実験、実験無しの研究はお勧めしない)